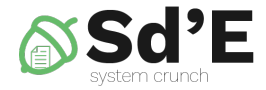

# **Systèmes d'exploitation**

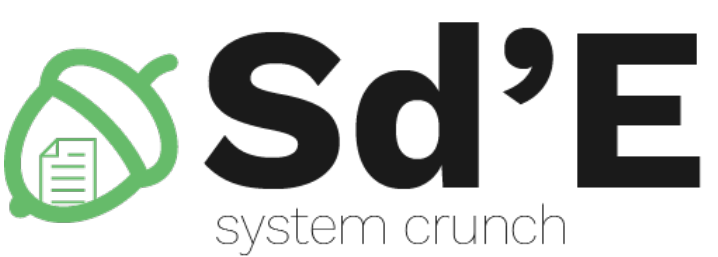

### Système de fichiers

# Guido van Rossum

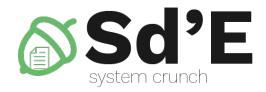

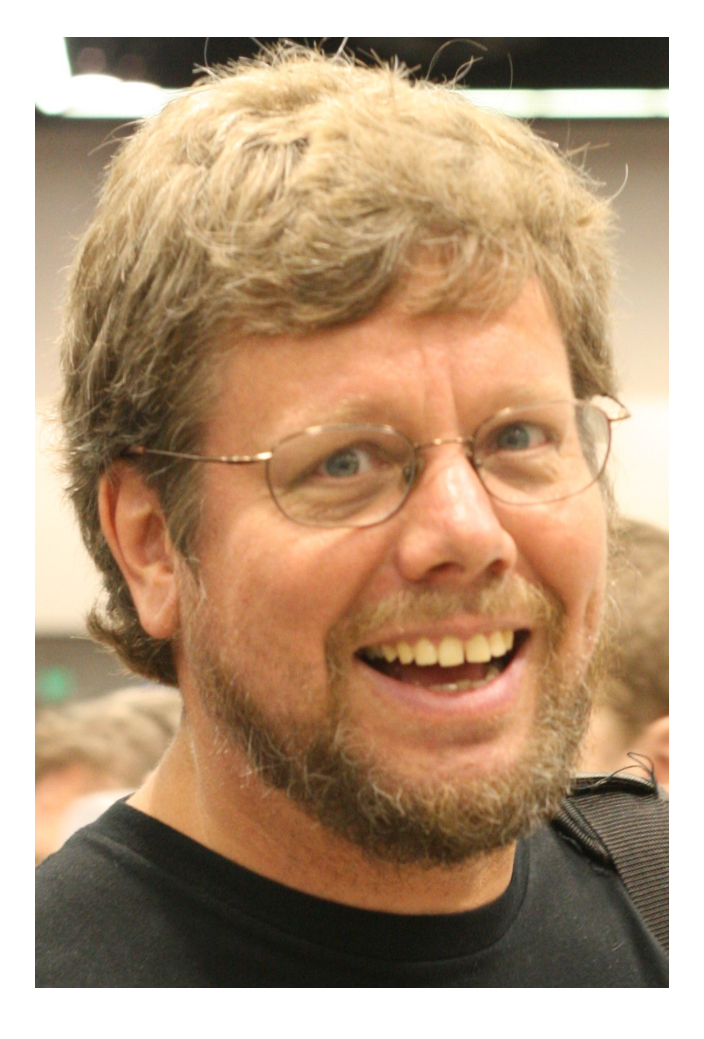

- Néerlandaise
- Université de Amsterdam
- Auteur de langage Python
- Dropbox

## Contenu

- Appel de système
- Partition
- Fichier
- Directeur
- Fichiers Spéciaux

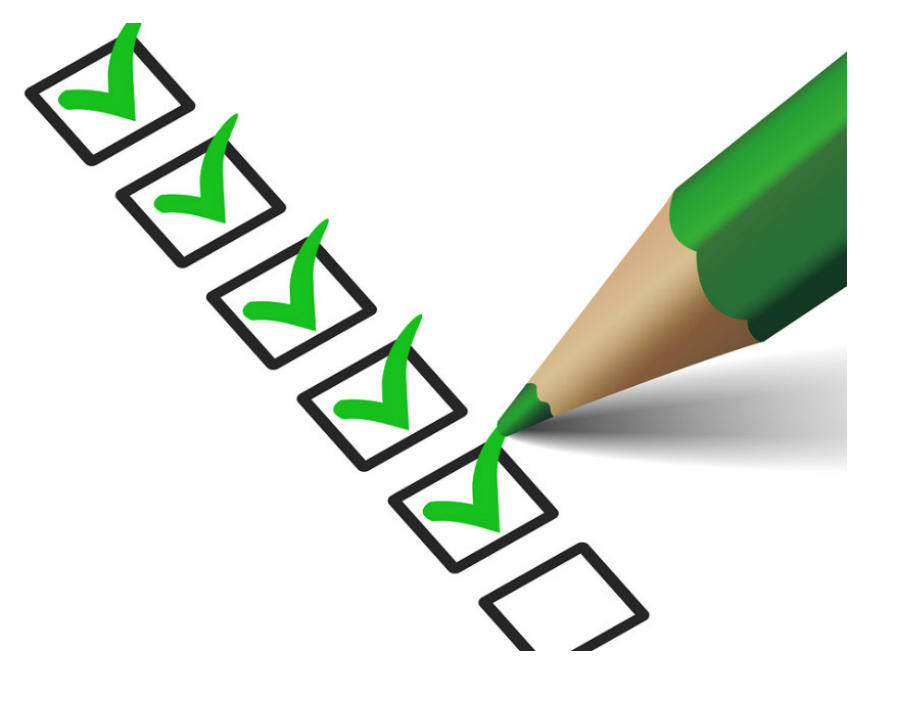

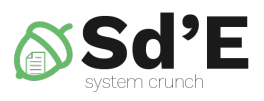

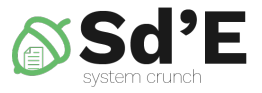

# Bibliographie pour aujourd'hui

- Modern Operating Systems
	- Chapitre 6
		- 6.1
		- 6.2
- Operating Systems Concepts
	- Chapitre 11

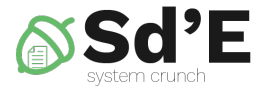

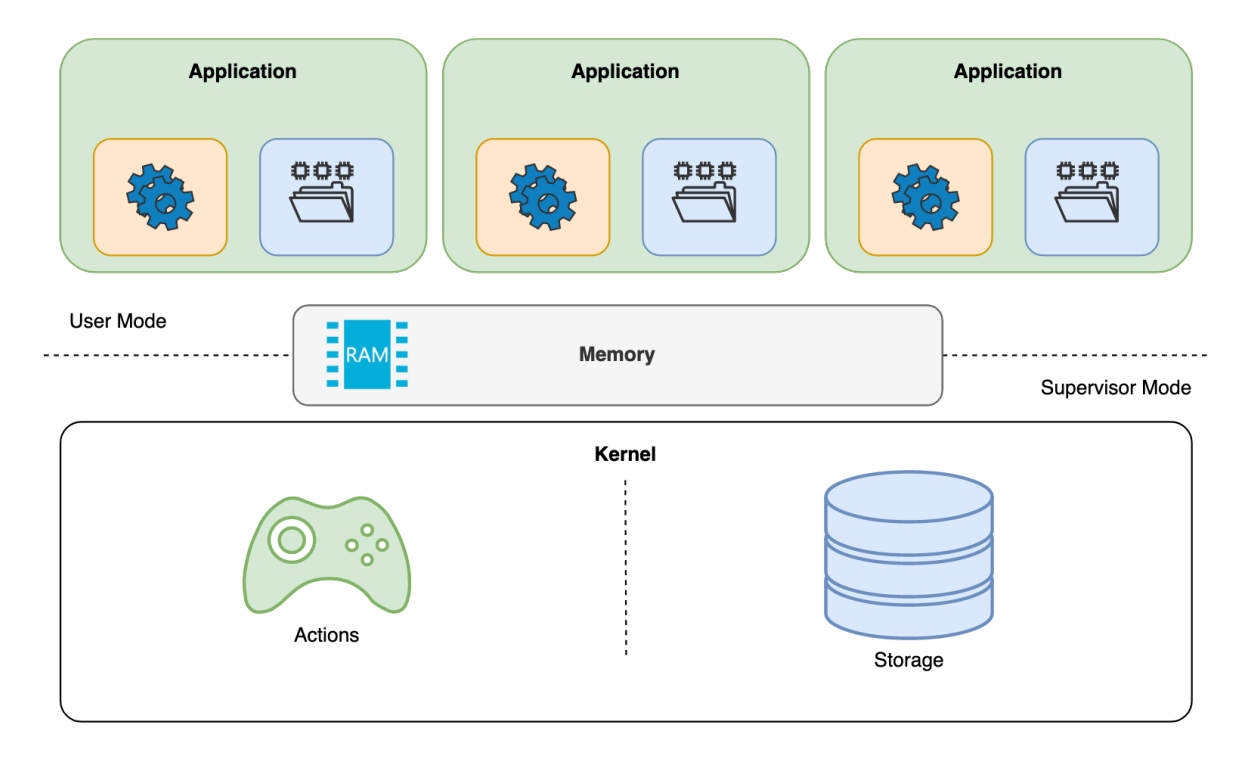

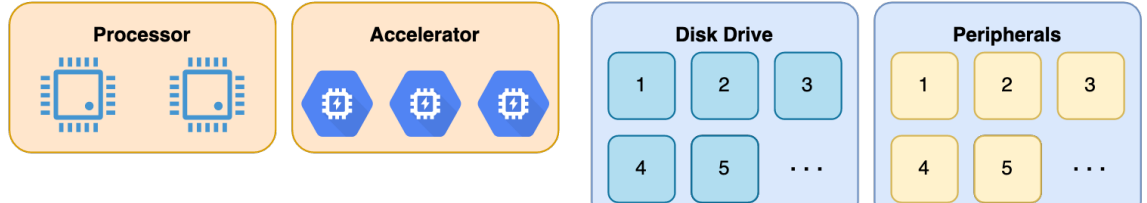

# Modes d'exécution

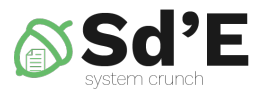

Le processeur a deux modes d'exécution

### • **Mode superviseur**

- Actions privilégiées
- C'est le mode utilisé par le SE pour s'exécuter

### • **Mode utilisateur**

- L'accès direct au matériel n'est pas autorisé
- L'espace adresse mémoire ne peut pas être modifié
- C'est le mode utilisé pour les applications
- Le noyau este le intermédiaire pour:
	- l'accès des processus au matériel
	- l'accès des processus aux ressources

### • **Appel système**

– la transition du mode utilisateur au mode noyau

# Appel du système

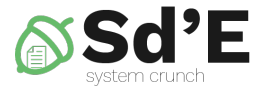

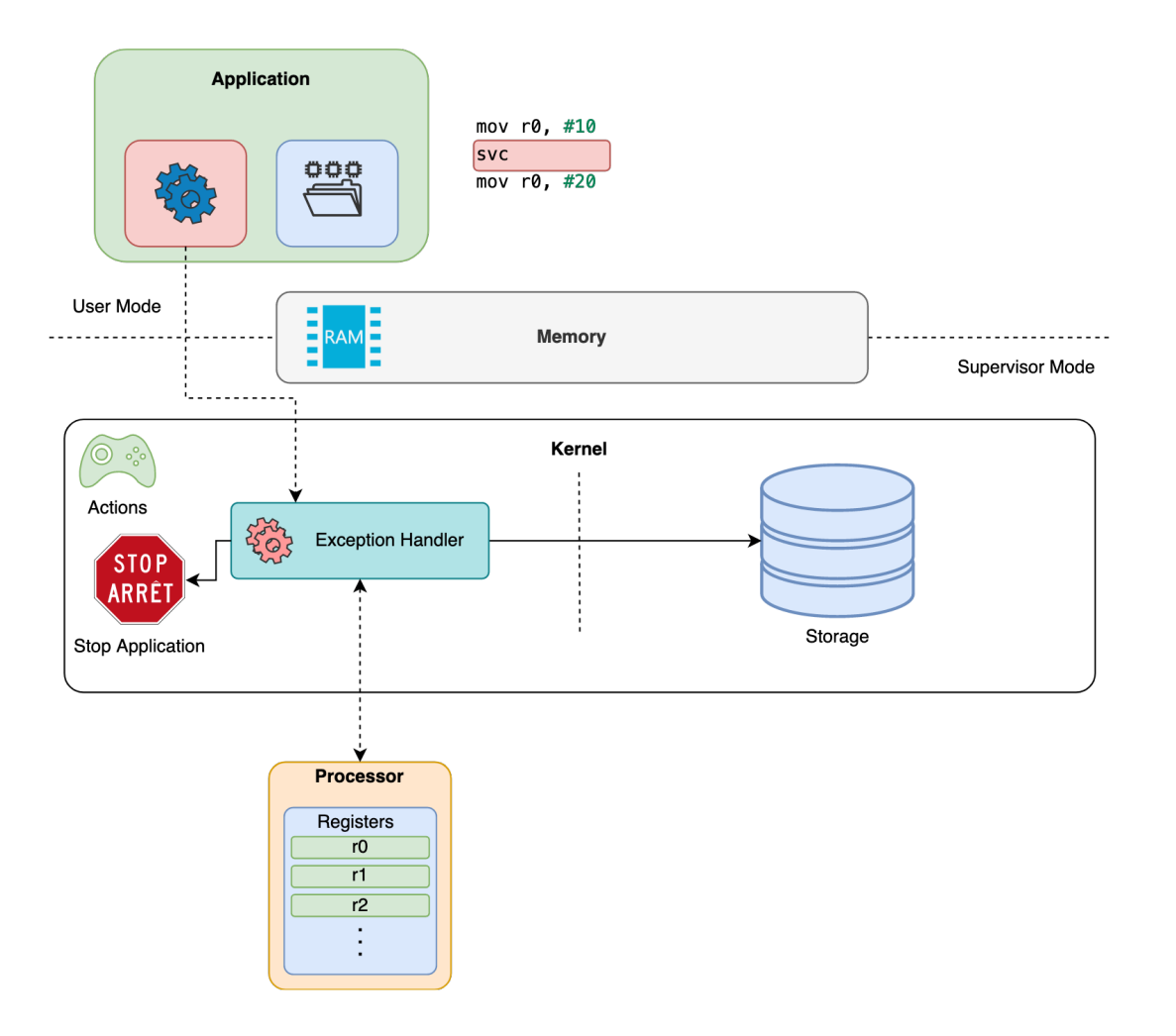

# System de fichiers

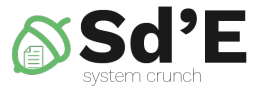

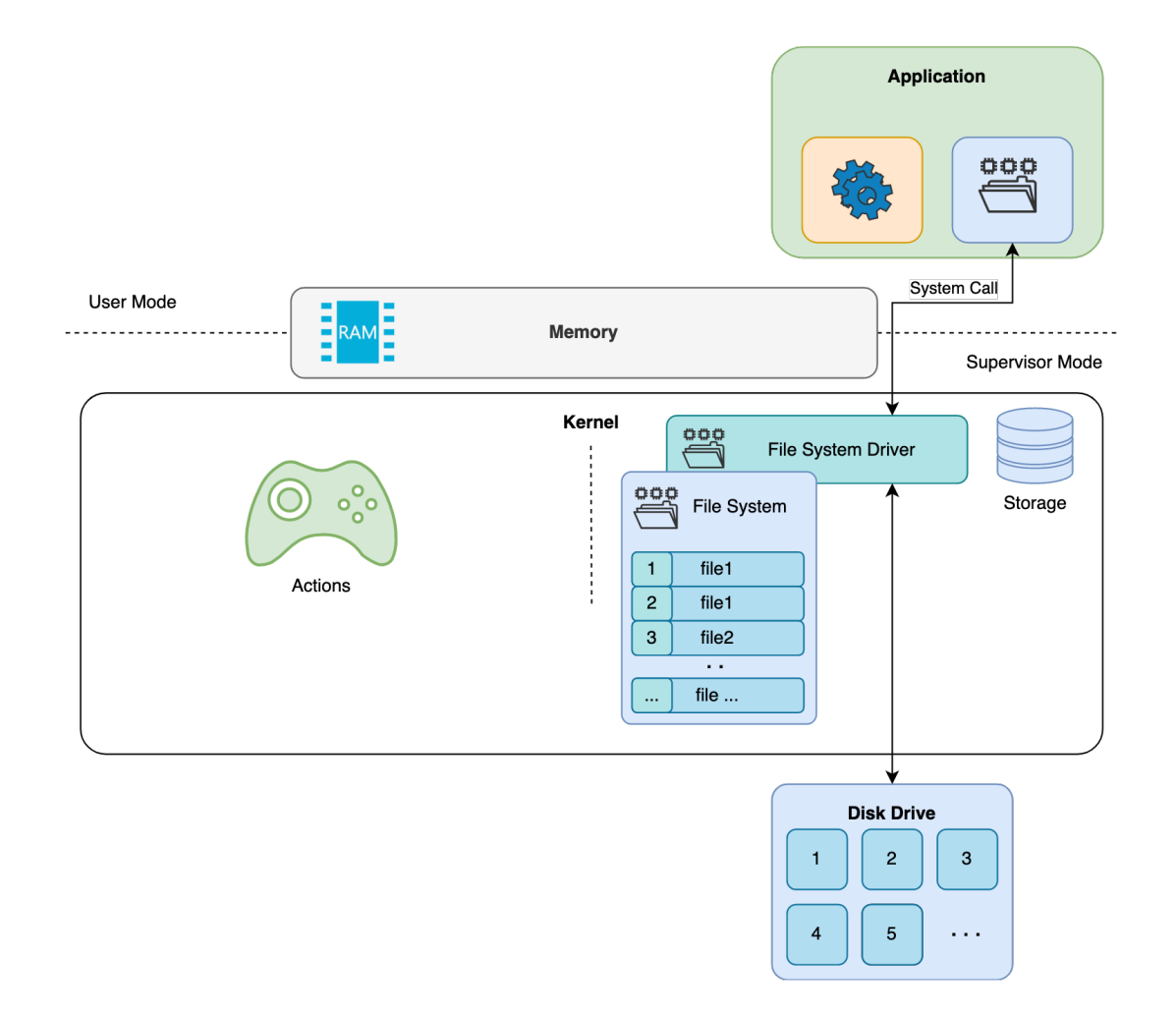

# System de fichiers

- transforme le tableau de blocs en fichiers et dossiers
- structures de données utilisées par le système d'exploitation

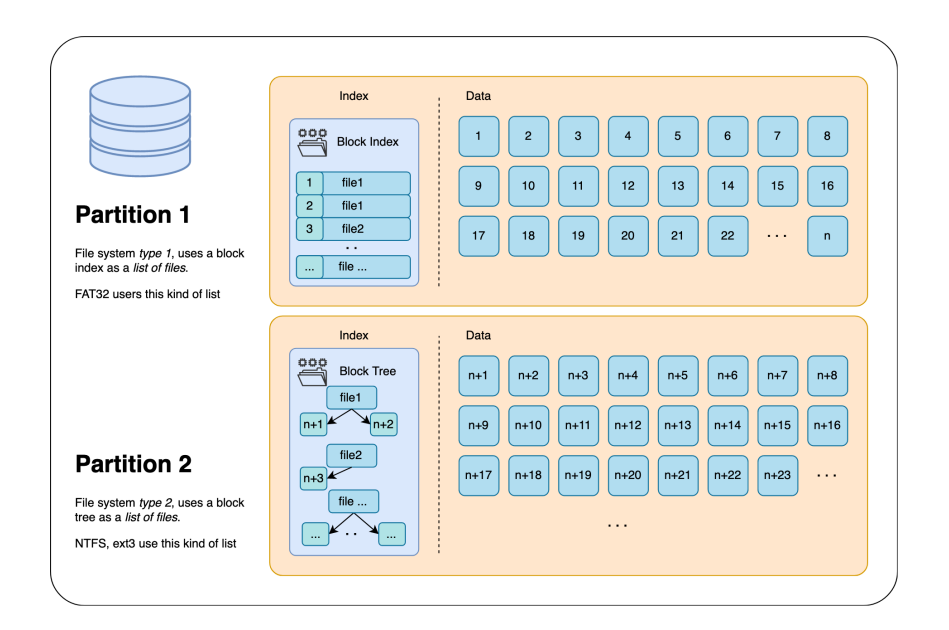

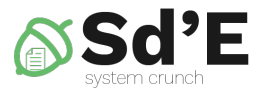

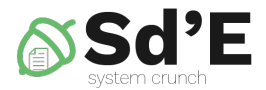

# **FICHIER**

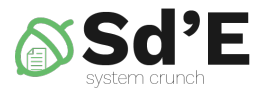

# Types de fichiers

- fichiers simple regular files
- directeurs directories
- lien (symbolique) hard/soft links
- dispositifs de type caractère char devices
- dispositifs de type bloc block devices
- pipes/FIFOS
- sockets UNIX
- Comment trouvez-vous le type d'un fichier sous UNIX?

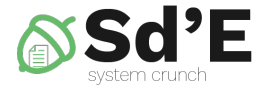

# **OPERATIONS AVEC LES FICHIERS**

# Operations avec les fichiers

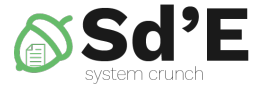

- création
- ouverture
- lecture
- écriture
- positionnement dans le fichier
- tronquer
- fermeture
- suppression

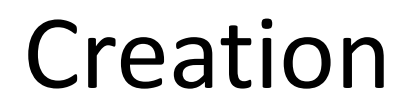

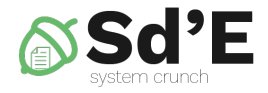

### • **shell**

touch /path/to/file *toute commande qui écrit dans un fichier le crée*

### • **Python**

file = open ("/path/to/file" , "rw")

### • **POSIX**

int  $fd = open(''/path/to/file'', 0_CREAT | 0_EXCL,$ 0644);

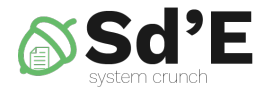

## Ouverture

### • **Python**

## file = open ("/path/to/file" , "rw")

### • **POSIX**

int  $fd = open("/path/to/file",$ O\_RDONLY);

#### 16

# Fichier Ouvert

- identification
	- Windows: poignée
	- POSIX: descripteur
	- pourquoi pas un nom?
- position
	- Windows: pointeur de fichier
	- Linux: curseur de fichier
- droits d'ouverture (mode)
- compteur d'utilisation (file-open count)

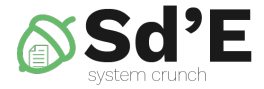

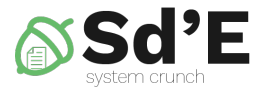

# Descripteur de fichier

- plus de descripteur peut correspondre aux même fichier
- chaque processus a une table de descripteurs de fichiers
- **Python**
	- File

### • **POSIX**

- un entier identifiant une instance de fichier ouvert dans un processus
- descripteurs spéciaux
	- 0 (stdin), 1 (stdout), 2 (stderr)

# Tableau de descripteur de fichier

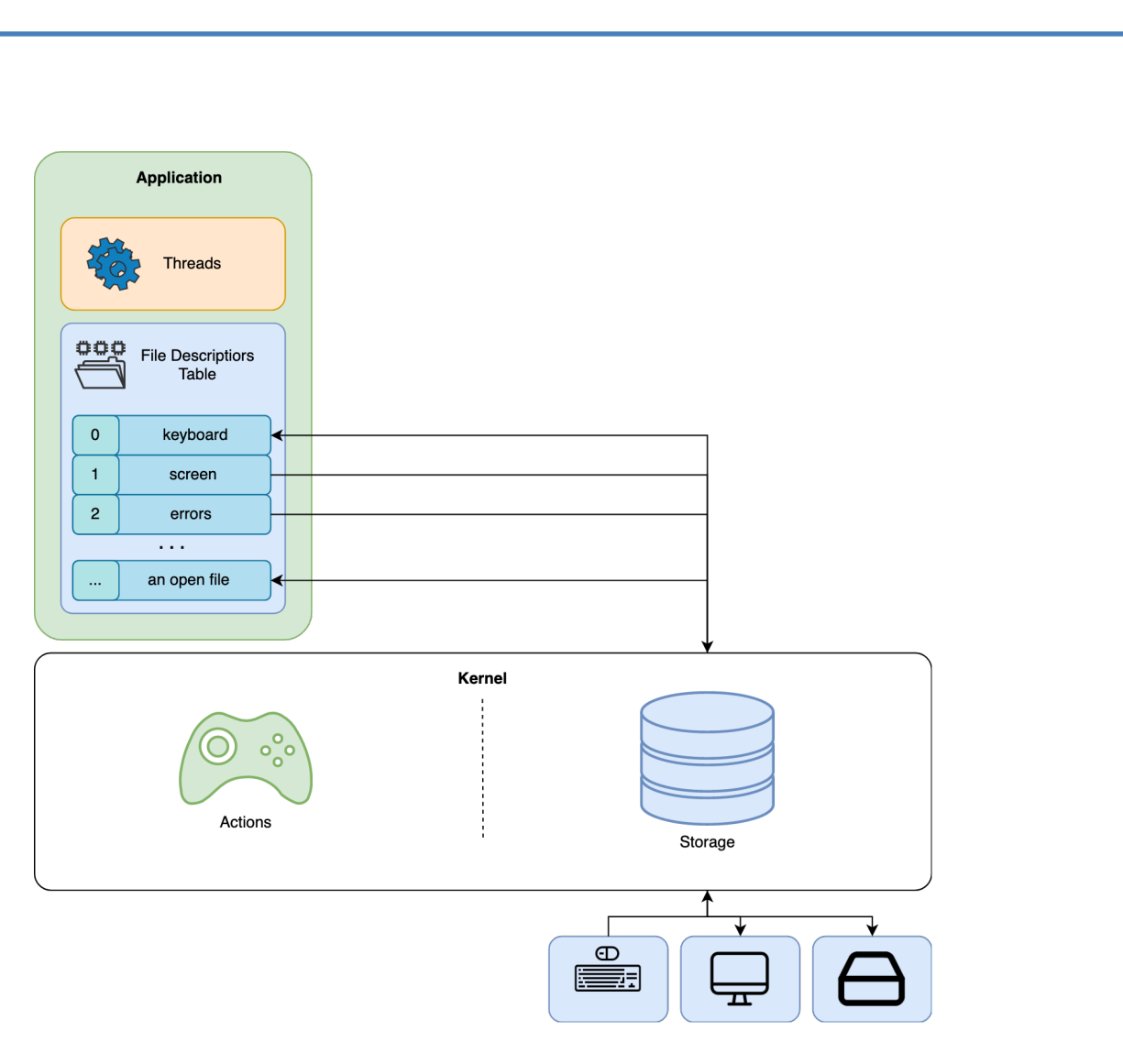

# Tableau des fichiers

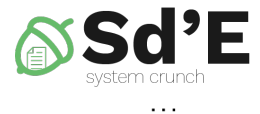

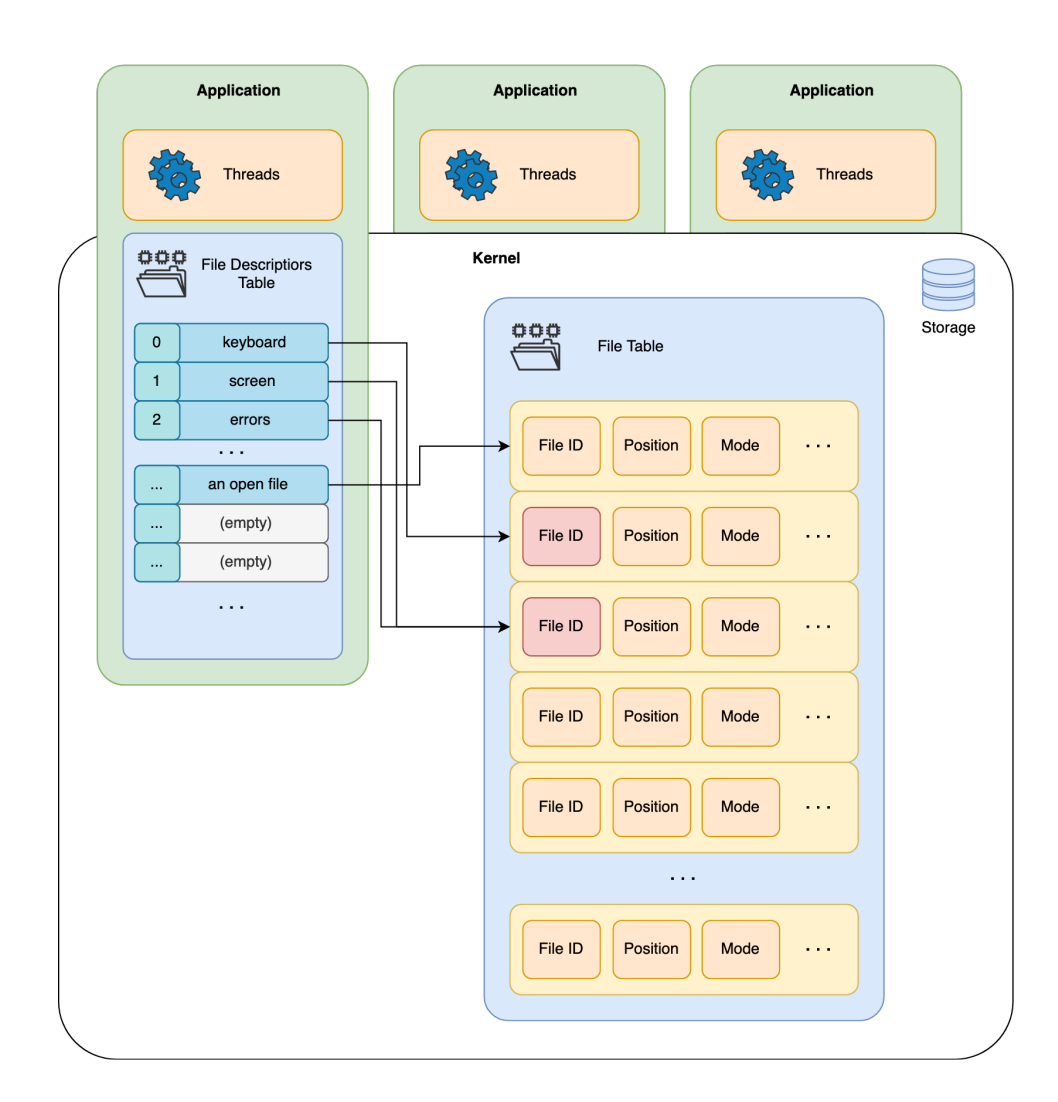

## **Ouverture**

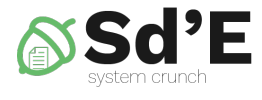

 $\sim$   $\sim$ 

Application Application Application Threads Threads Threads  $\equiv$ Kernel File Descriptiors<br>Table  $\overline{\phantom{0}}$  $\overline{\phantom{0}}$ Storage  $\equiv$  $\mathbf 0$ keyboard File Table  $\mathbf{1}$ screen  $\overline{2}$ errors  $\sim 10$  $\sim$   $\sim$   $\sim$ (empty)  $\ldots$  $\langle \rangle_{\rm esc}$ (empty) File ID  $\sim 10$  $\mathbf{r}$  . ú, (empty)  $\sim$  . File ID  $\sim 10$  $\boldsymbol{\mathsf{w}}$  $\sim 10$  $\ddot{\Xi}$ **Block Index**  $\sim$   $\sim$  $\vert$  1 file1  $\boxed{2}$ file1  $\sqrt{3}$  $\sim$   $\sim$ file2  $\overline{\phantom{a}}$ file ...  $\sim$   $\sim$ 

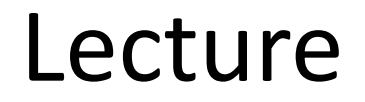

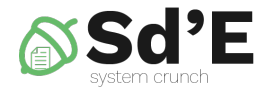

- stocker des informations dans un tampon
- avance du curseur de fichier
- **Python**  $data = file, read (n)$

### • **Unix**

// reads maximum size bytes // use only within a loop  $n$  read = read(fd, buffer, size);

# Flux de lecture

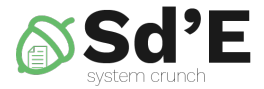

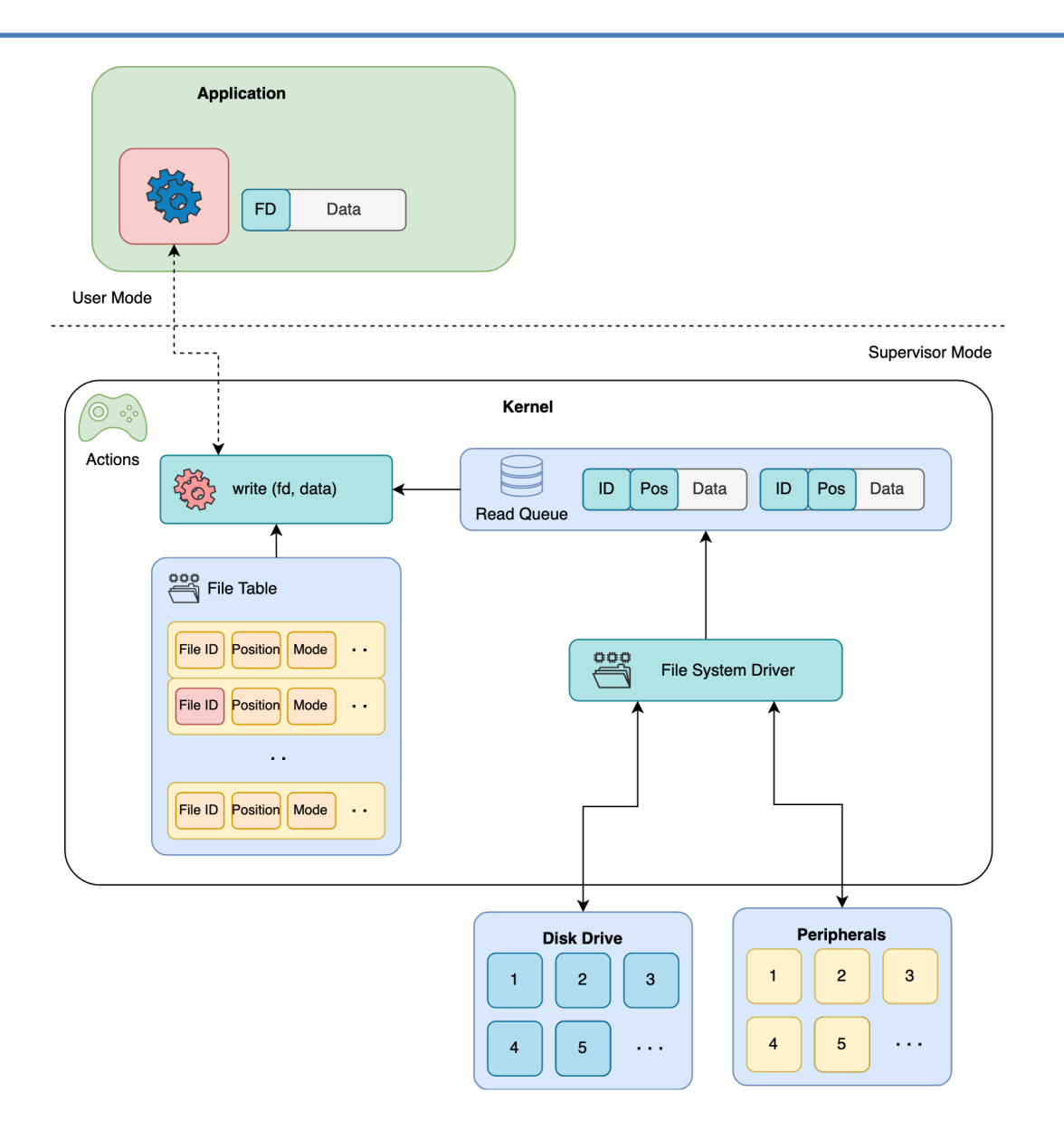

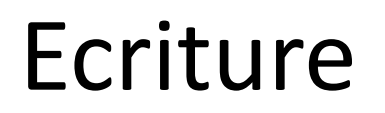

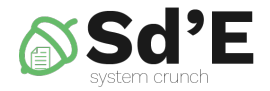

- écrire des informations à partir d'un tampon
- avance du curseur de fichier
- **Python** file.write (data)
- **Unix**

// writes maximum size bytes // use only within a loop  $n$  write = write(fd, buffer, size);

# Flux de écriture

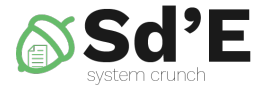

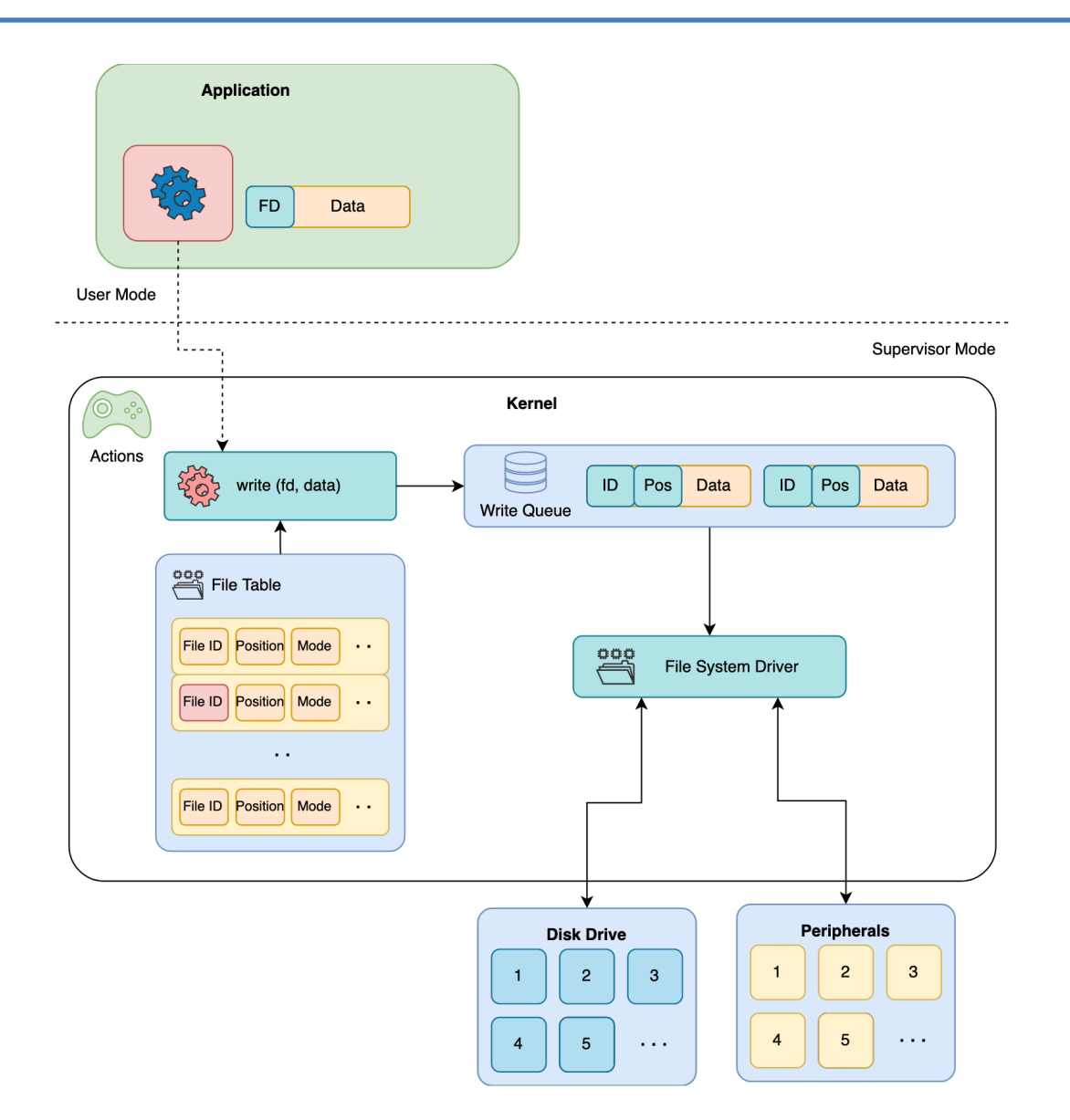

# Curseur de fichier

- changements à lire et à écrire
- initialisation à l'ouverture
- mouvement de curseur de fichier
- **Python** file.seek (offset, whence)
- **Unix**

lseek(fd, offset, SEEK\_SET);

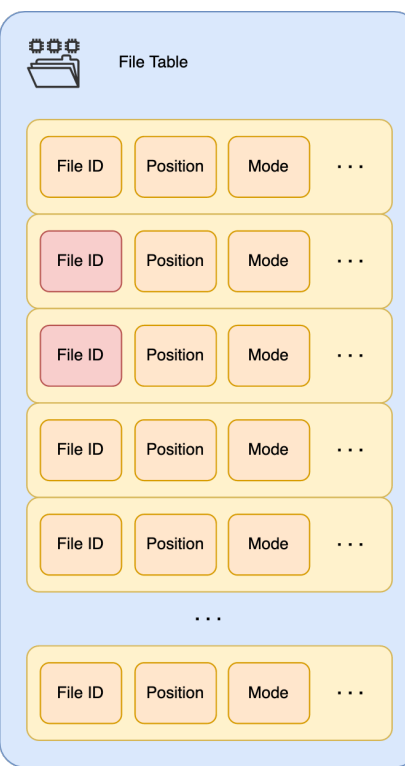

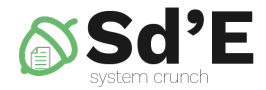

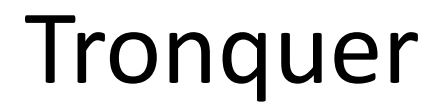

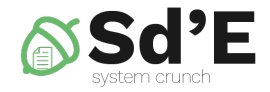

- supprimer le contenu du fichier
- le curseur de fichier est mis à *size*

• **Python**

f.truncate(size)

## • **POSIX**

truncate("/path/to/file", size);

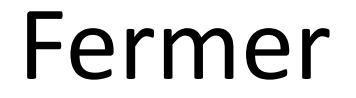

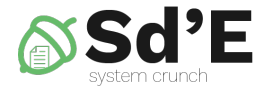

• l'entrée de la table de descripteur est supprimée

• **Python** f.close (f);

• **POSIX** close(fd);

## Fermer

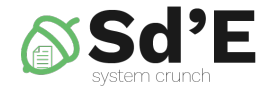

 $\sim$   $\sim$   $\sim$ 

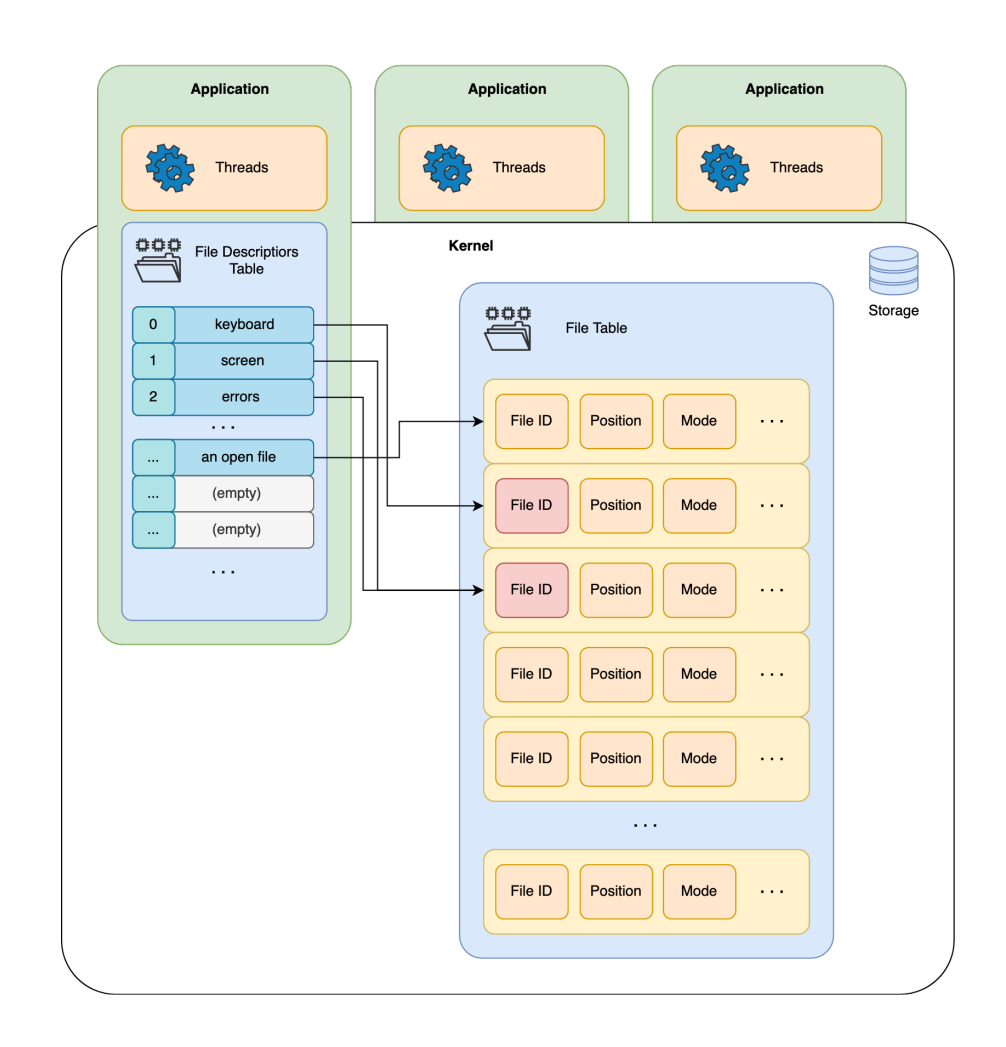

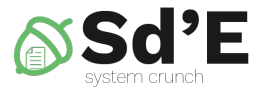

# Types des données

### • **Utilisateur**

– Nom de fichier

## • **Application**

– Descripteur de fichier

## • **Système d'Exploitation**

- table de descripteur
- structure de données pour le fichier ouverte
- structure de données pour le fichier sur de disc

## Mot clés

- Partition
- Montage
- System de fichiers
- Fichier
- Directeur
- Lien
- Dispositif caractère
- Dispositif bloc
- Socket UNIX
- FIFO
- Permissions
- Chemin de fichier
- Absolue
- Relatif
- MBR
- GPT

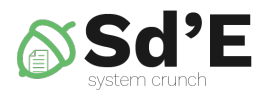

## Questions

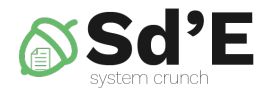

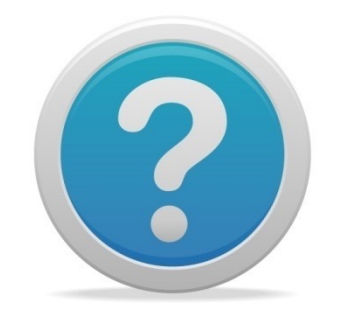